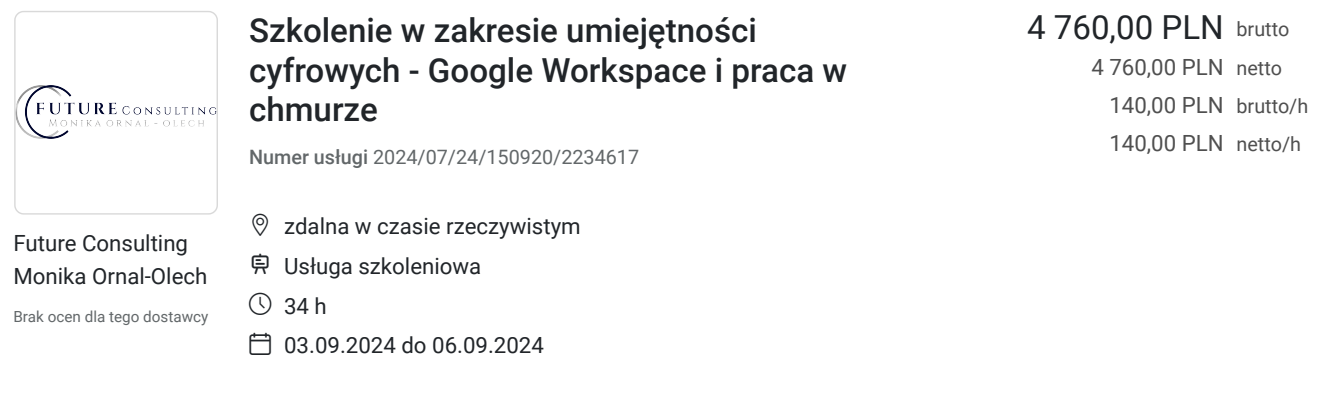

# Informacje podstawowe

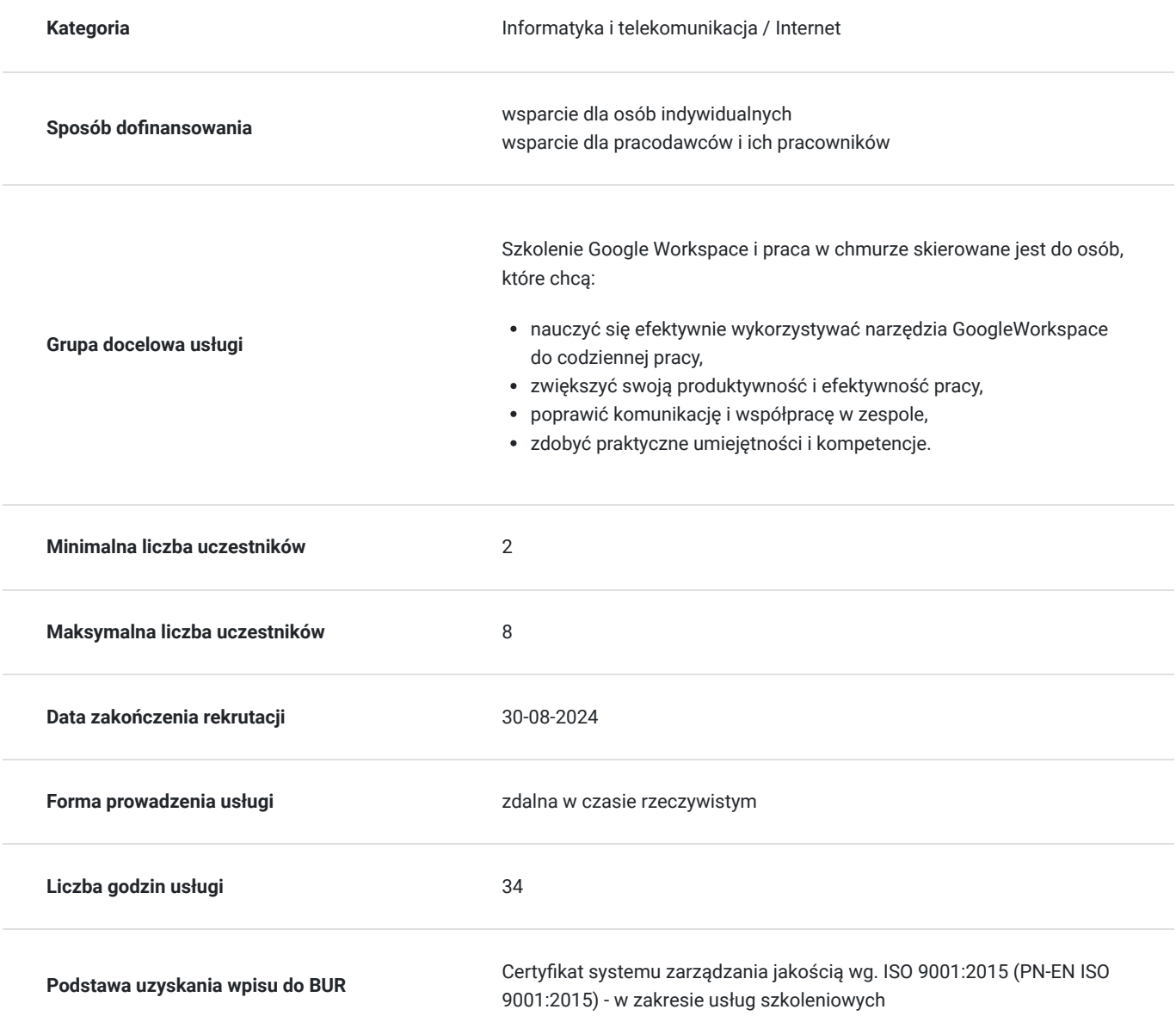

Cel

**Cel edukacyjny**

Szkolenie z zakresu Google Workspace i praca w chmurze przygotowuje do samodzielnego i efektywnego korzystania z narzędzi Google Workspace, w celu zwiększenia produktywności i efektywności pracy. Szkolenie ma na celu nie tylko przekazanie wiedzy teoretycznej, ale przede wszystkim dostarczenie uczestnikom praktycznych umiejętności, które będą mogli od razu wykorzystać w swojej pracy.

### **Efekty uczenia się oraz kryteria weryfikacji ich osiągnięcia i Metody walidacji**

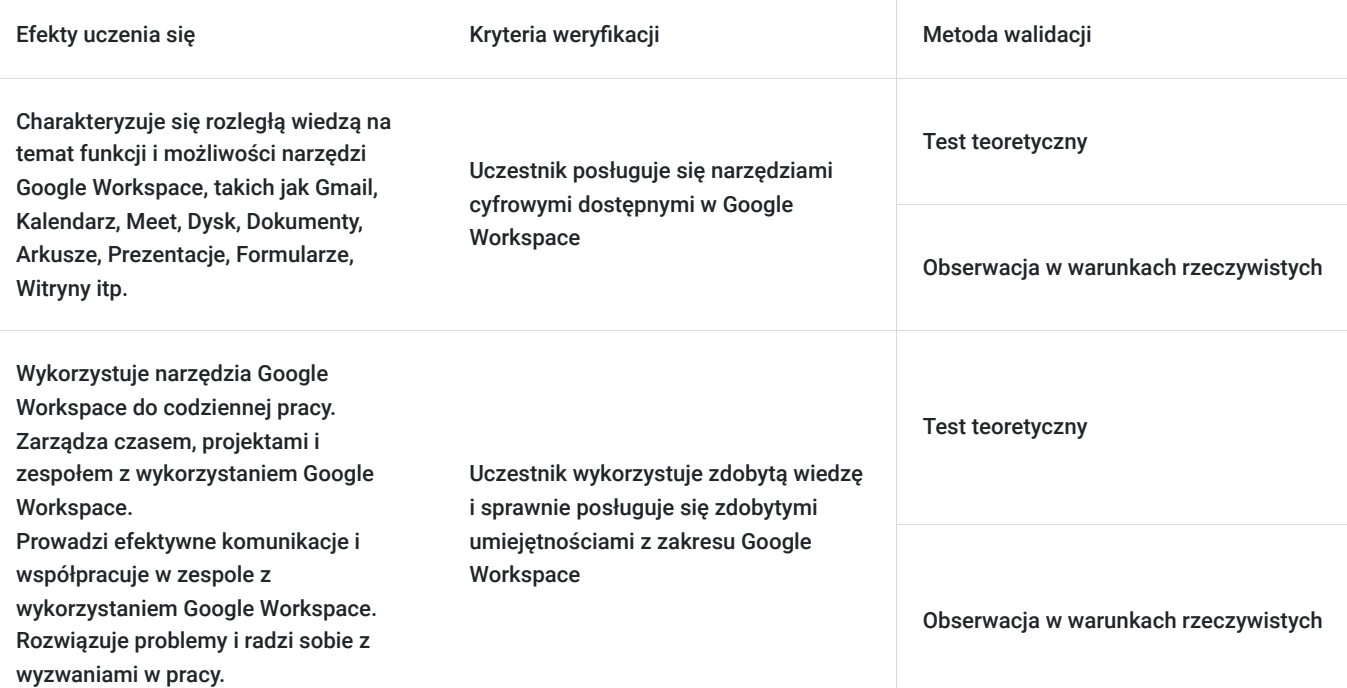

# Kwalifikacje

### **Kompetencje**

Usługa prowadzi do nabycia kompetencji.

#### **Warunki uznania kompetencji**

Pytanie 1. Czy dokument potwierdzający uzyskanie kompetencji zawiera opis efektów uczenia się?

Tak, dokument potwierdzający uzyskanie kompetencji zawiera opis efektów uczenia się.

#### Pytanie 2. Czy dokument potwierdza, że walidacja została przeprowadzona w oparciu o zdefiniowane w efektach uczenia się kryteria ich weryfikacji?

Tak, dokument potwierdza, że walidacja została przeprowadzona w oparciu o zdefiniowane w efektach uczenia się kryteria ich weryfikacji.

#### Pytanie 3. Czy dokument potwierdza zastosowanie rozwiązań zapewniających rozdzielenie procesów kształcenia i szkolenia od walidacji?

Tak, dokument potwierdza zastosowanie rozwiązań zapewniających rozdzielenie procesów kształcenia i szkolenia od walidacii

## Program

->Szkolenie jest adresowane do osób, które chcą nauczyć się efektywnie wykorzystywać narzędzia GoogleWorkspace do codziennej pracy

-> W celu skutecznego uczestnictwa, szkolenie adresowane jest do osób posiadających minimum podstawową umiejętność obsługi komputera.

-> Za 1 godzinę usługi szkoleniowej uznaje się godzinę dydaktyczną tj. lekcyjną (45 minut).

-> Ilość przerw oraz długość ich trwania zostanie dostosowana indywidualnie do potrzeb uczestników szkolenia. Zaznacza się jednak, że łączna długość przerw podczas szkolenia nie będzie dłuższa aniżeli zawarta w harmonogramie.

->Przerwy nie wliczają się w czas trwania usługi.

Warunki organizacyjne:

->Skompletowanie jednej grupy uczestników 2-8 osobowej

PROGRAM:

- 1.Wprowadzenie do Google Workspace /2 godz. dydaktyczne/
- Przegląd platformy Google Workspace- Korzyści z korzystania z Google Workspace
- 2.Konfigurowanie konta Google Workspace /3 godz. dydaktyczne/
- Tworzenie konta Google Workspace
- Dostosowywanie konta Google Workspace
- 3.Gmail /2 godz. dydaktyczne/
- Organizowanie skrzynki pocztowej
- Wysyłanie i odbieranie wiadomości e-mail
- Korzystanie z funkcji Gmail, takich jak etykiety, filtry i zadania
- 4.Kalendarz Google /2 godz. dydaktyczne/
- Planowanie i zarządzanie kalendarzem
- Tworzenie wydarzeń i spotkań
- Udostępnianie kalendarza
- 5.Google Meet /2 godz. dydaktyczne/
- Prowadzenie spotkań online
- Udostępnianie ekranu
- Nagrywanie spotkań
- 6.Dysk Google /2 godz. dydaktyczne/
- Przechowywanie i udostępnianie plików w chmurze
- Edycja plików online i offline
- Korzystanie z funkcji Dysku Google, takich jak udostępnianie linków, foldery współdzielone i kontrola wersji
- 7.Dokumenty Google /2 godz. dydaktyczne/
- Tworzenie i edycja dokumentów
- Współpraca nad dokumentami z innymi osobami
- Korzystanie z funkcji Dokumentów Google, takich jak komentarze, śledzenie zmian i sugestie
- 8.Arkusze Google /1 godz. dydaktyczne/
- Tworzenie i edycja arkuszy kalkulacyjnych
- Analiza danych za pomocą funkcji Arkuszy Google
- Współpraca nad arkuszami kalkulacyjnymi z innymi osobami
- 9.Prezentacje Google /2 godz. dydaktyczne/
- Tworzenie i edycja prezentacji
- Wyświetlanie prezentacji
- Współpraca nad prezentacjami z innymi osobami
- 10.Formularze Google /2 godz. dydaktyczne/
- Tworzenie i publikowanie formularzy online do zbierania danych
- Analiza wyników formularzy
- Integracja formularzy z innymi narzędziami
- 11.Witryny Google /3 godz. dydaktyczne/
- Budowanie prostych stron internetowych z Google Sites
- Dodawanie treści i funkcji do stron internetowych
- Udostępnianie stron internetowych
- 12.Bezpieczeństwo w Google Workspace /3 godz. dydaktyczne/
- Ochrona danych
- Ochrona kont
- Ustawienia bezpieczeństwa
- 13.Zarządzanie użytkownikami i uprawnieniami /2 godz. dydaktyczne/
- Dodawanie i usuwanie użytkowników
- Przypisywanie ról i uprawnień
- Zarządzanie grupami
- 14.Integracja Google Workspace z innymi narzędziami /3 godz. dydaktyczne/
- Integracja z innymi aplikacjami Google
- Integracja z narzędziami innych firm
- Korzystanie z API Google Workspace
- 15.Rozwiązywanie typowych problemów /2 godz. dydaktyczne/
- 16.Test podsumowujący. /45 min/

### Harmonogram

Liczba przedmiotów/zajęć: 25

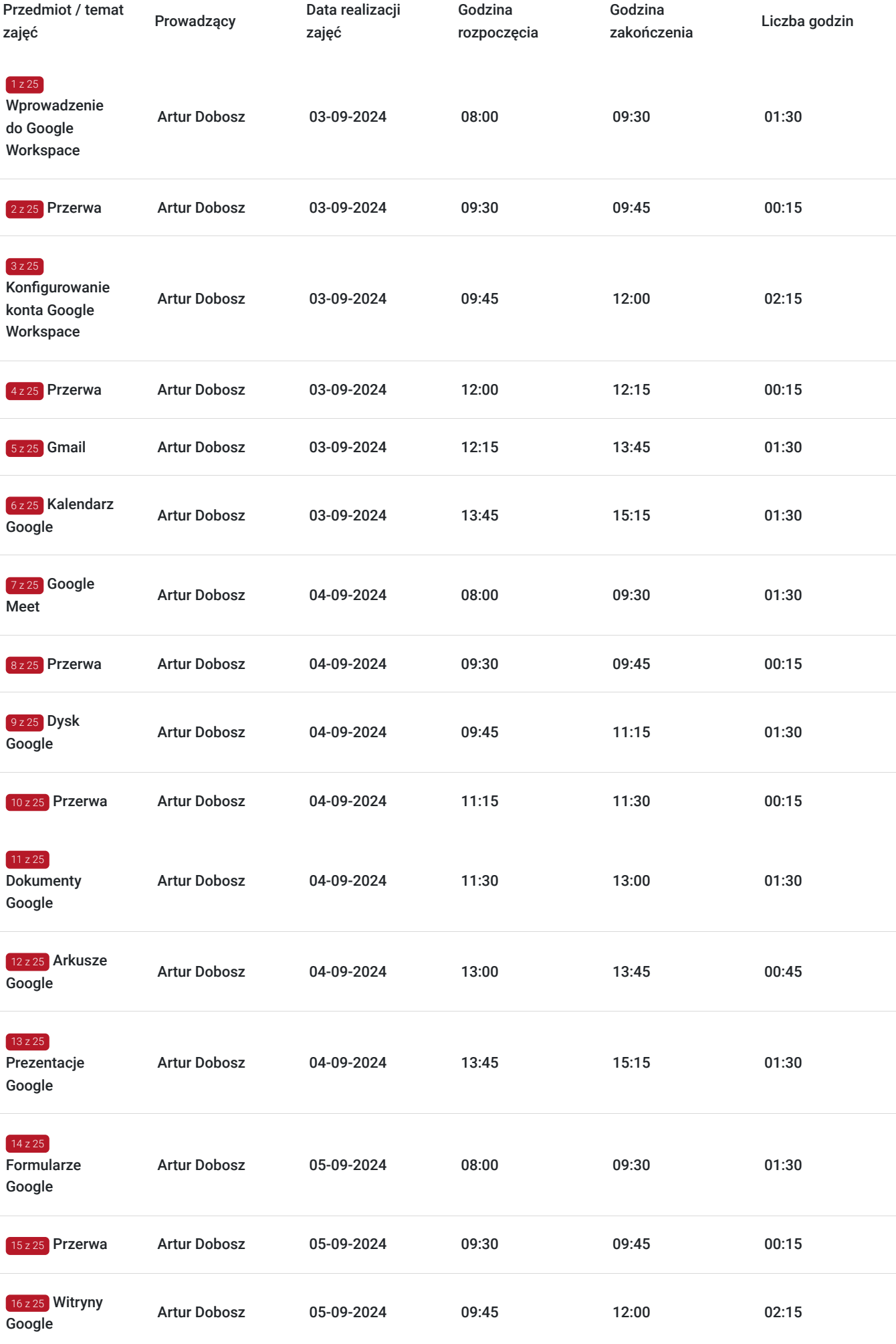

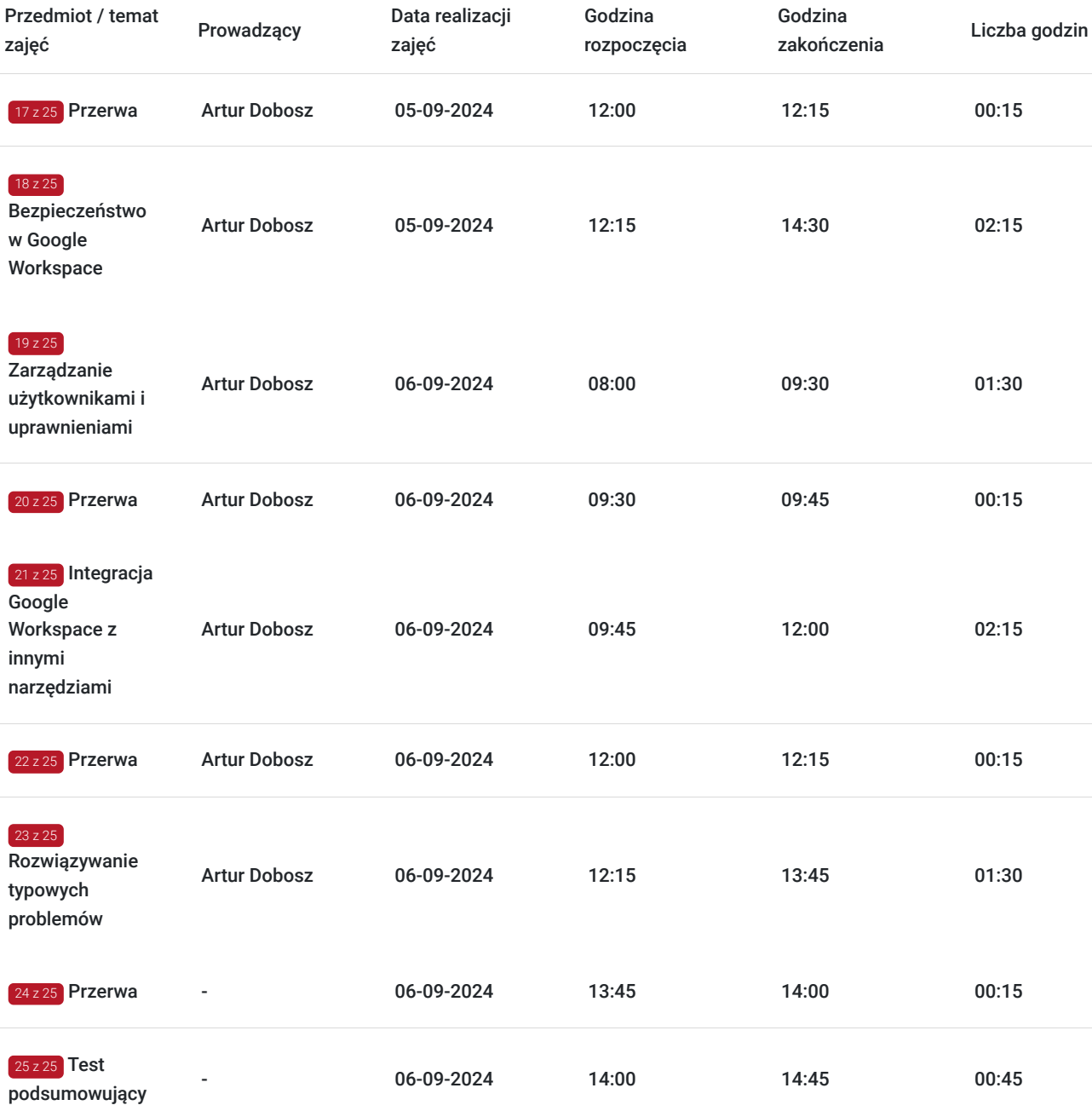

# Cennik

### **Cennik**

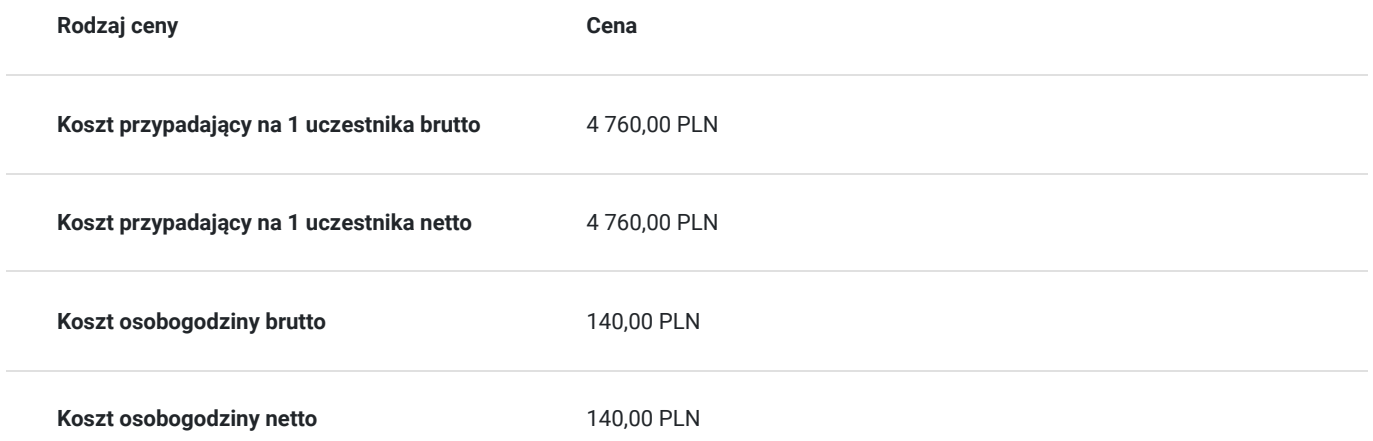

## Prowadzący

Liczba prowadzących: 1

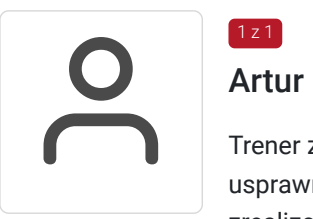

#### Artur Dobosz

Trener związany z branżą IT i marketingiem od kilku lat. Praktyk jeśli chodzi o wdrażanie rozwiązań usprawniających organizację i zarządzanie pracą zdalną oraz pracą w chmurze. Przez ostatnie lata zrealizował wiele szkoleń z zakresów powiązanych z branż informatyczną. Trener posiada wiedzę w zakresie teoretycznych aspektów zagadnień i posiada minimum trzyletnie doświadczenie dydaktyczne oraz praktyczne w dziedzinie.

## Informacje dodatkowe

 $1z1$ 

### **Informacje o materiałach dla uczestników usługi**

Dla uczestników przygotowano prezentację tematyczną oraz ćwiczenia.

Materiały szkoleniowe dla każdego z uczestników zostaną przekazane w formie elektronicznej. Zawierają one prezentację oraz materiały dydaktyczne odnoszące się do zakresu szkolenia.

Po zakończeniu szkolenia każdy z uczestników dostaje zaświadczenie o ukończeniu szkolenia, z zastrzeżeniem obecności w conajmniej 80% godzin szkolenia.

### **Warunki uczestnictwa**

Warunkiem uzyskania zaświadczenia potwierdzającego zdobyte kompetencje jest przystąpienie do testu końcowego. Na test uczestnik nie musi dokonywać osobnego zapisu.

### **Informacje dodatkowe**

#### **Nie pasuje Ci termin szkolenia? Skontaktuj się z nami!**

Telefon: 601 847 454

Mail: kontakt@future-consulting.pl

## Warunki techniczne

1. Platforma, na której zostanie przeprowadzone szkolenie to **google meet**

2. Minimalne wymagania do obsługi szkolenia w formie zdalnej, w czasie rzeczywistym na platformie **clickmeeting.com**:

- uczestnik powinien dysponować komputerem stacjonarnym bądź laptopem. Niezbędne również będą: mikrofon, słuchawki, głośniki i opcjonalnie kamera.

3. Minimalne wymagania sprzętowe: procesor dwurdzeniowy, minimum 2GB pamięci RAM, wolna przestrzeń na dysku twardym (około 10GB)

4. System operacyjny: minimum Windows XP/MacOS High Sierra

- 5. Oprogramowanie: przeglądarka internetowa (Google Chrome, Mozilla Firefox, Opera, Safari, Microsoft Edge)
- 6. Sieć: łącze internetowe minimum 2 Mbps
- 7. Okres ważności linku: **1h przed rozpoczęciem szkolenia w pierwszym dniu do ostatniej godziny w dniu zakończenia**.

# Kontakt

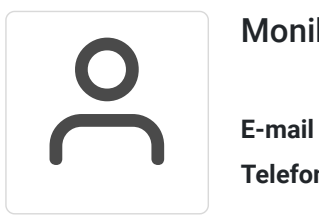

### Monika Ornal-Olech

**E-mail** monikaornal@wp.pl **Telefon** (+48) 601 847 454